**SONDERHEFT**

**PC-WE** 

Okt./Nov./Dez. 05/2003<br>www.tecChannel.de **ANEU!** www.tecChannel.de

# tece **K OMPENDIUM FÜR IT-PROFIS**

**€** 9,90 Österreich **€**10,90 Benelux **€**11,40 Schweiz SFR 19,80

# Windows professionell einsetzen

**Know-How und Praxislösungen für Windows im Netzwerk und Internet**

## PATCHES&WORKAROUNDS

» XP/2000: Sicherheitslücken schließen, Bugs fixen und Fehler umgehen

## WEBSERVER

» Windows-Webserver beschleunigen » IIS 6: Konfiguration und Wartung

# WINDOWS SERVER 2003

» Die wichtigsten Netzwerk- und Server-Dienste im Detail

## UPDATE & AKTIVIERUNG

» Das erfährt Microsoft über Sie » Alle Informationen entschlüsselt

# WIN XP / 2000 / ME

» Windows-PCs einfach vernetzen » boot.ini-Know-How: Flexibel starten

# .NET UND C#

» Das müssen Admins und Programmierer wissen

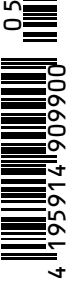

4

# **Impressum**

Chefredakteur: Michael Eckert, (verantwortlich, Anschrift der Redaktion) Chef vom Dienst: Kerstin Lohr

Grafik: stroemung, Köln, Michael Rupp, Oliver Eismann, h2design, München, Yvonne Reittinger

### **Redaktion tecCHANNEL:**

Leopoldstraße 252b, 80807 München, Tel. 0 89/3 60 86-897, Fax: -878

Homepage: www.tecChannel.de, E-Mail: redtecchannel@idginteractive.de

Autoren dieser Ausgabe: Mike Hartmann, Konstantin Pfliegl, Thomas Rieske, Thomas Wölfer

Textredaktion: Kerstin Lohr

**Copyright:** Das Urheberrecht für angenommene und veröffentlichte Manuskripte liegt bei der IDG Interactive GmbH. Eine Verwertung der urheberrechtlich geschützten Beiträge und Abbildungen, insbesondere durch Vervielfältigung und/oder Verbreitung, ist ohne vorherige schriftliche Zustimmung des Verlags unzulässig und strafbar, soweit sich aus dem Urheberrechtsgesetz nichts anderes ergibt. Eine Einspeicherung und/oder Verarbeitung der auch in elektronischer Form vertriebenen Beiträge in Datensysteme ist ohne Zustimmung des Verlags nicht zulässig.

### **Anzeigen:**

Anzeigenleitung: Dirk Limburg, Tel.: 0 89/3 60 86-871 Leitung Anzeigendisposition: Rudolf Schuster, Tel. 0 89/3 60 86-135, Fax -328 Anzeigentechnik: Martin Mantel, Andreas Mallin Digitale Anzeigenannahme: Thomas Wilms, leitend, Tel. 0 89/3 60 86-604, Fax -328

### **Vertrieb:**

Vertrieb: Josef Kreitmair (leitend), Katrin Elsler Vertriebsmarketing: Peter Priewasser (leitend), Stefanie Kusseler Vertrieb Handelsauflage: MZV Moderner Zeitschriften Vertrieb, Breslauer Straße 5, 85386 Eching, Tel.: 0 89/3 19 06-0, Fax: -113, E-Mail: mzv@mzv.de, Website: www.mzv.de Produktionsleitung: Heinz Zimmermann

**Druck:** Schoder Druck, Gutenbergstraße 12, 86368 Gersthofen

Haftung: Eine Haftung für die Richtigkeit der Beiträge können Redaktion und Verlag trotz sorgfältiger Prüfung nicht übernehmen. Die Veröffentlichungen im tecCHANNEL-Compact erfolgen ohne Berücksichtigung eines eventuellen Patentschutzes. Auch werden Warennamen ohne Gewährleistung einer freien Verwendung benutzt.

**Verlag:** IDG Interactive GmbH, Leopoldstraße 252b, 80807 München, Tel.: 0 89/3 60 86-0, Fax: -501

### **Geschäftsführer:** York von Heimburg

Verlagsleitung: Frank Klinkenberg

Veröffentlichung gemäß § 8, Absatz 3 des Gesetzes über die Presse vom 8.10.1949: Alleiniger Gesellschafter der IDG Interactive GmbH ist die IDG Communications Verlag AG, München, eine 100-prozentige Tochter der IDG Inc., Boston, Mass., USA.

**Vorstand:** Keith Arnot, York von Heimburg, Pat Kenealy

**Aufsichtsratsvorsitzender:** Patrick McGovern

tecCHANNEL-Compact erscheint im Verlag der PC-WELT.

## **Leser- und Abo-Service:**

A.B.O Verlagsservice GmbH, Ickstattstraße 7, 80469 München, Tel: 0 89/20 95 91 32, Fax: 0 89/20 02 8100

# **Inhalt**

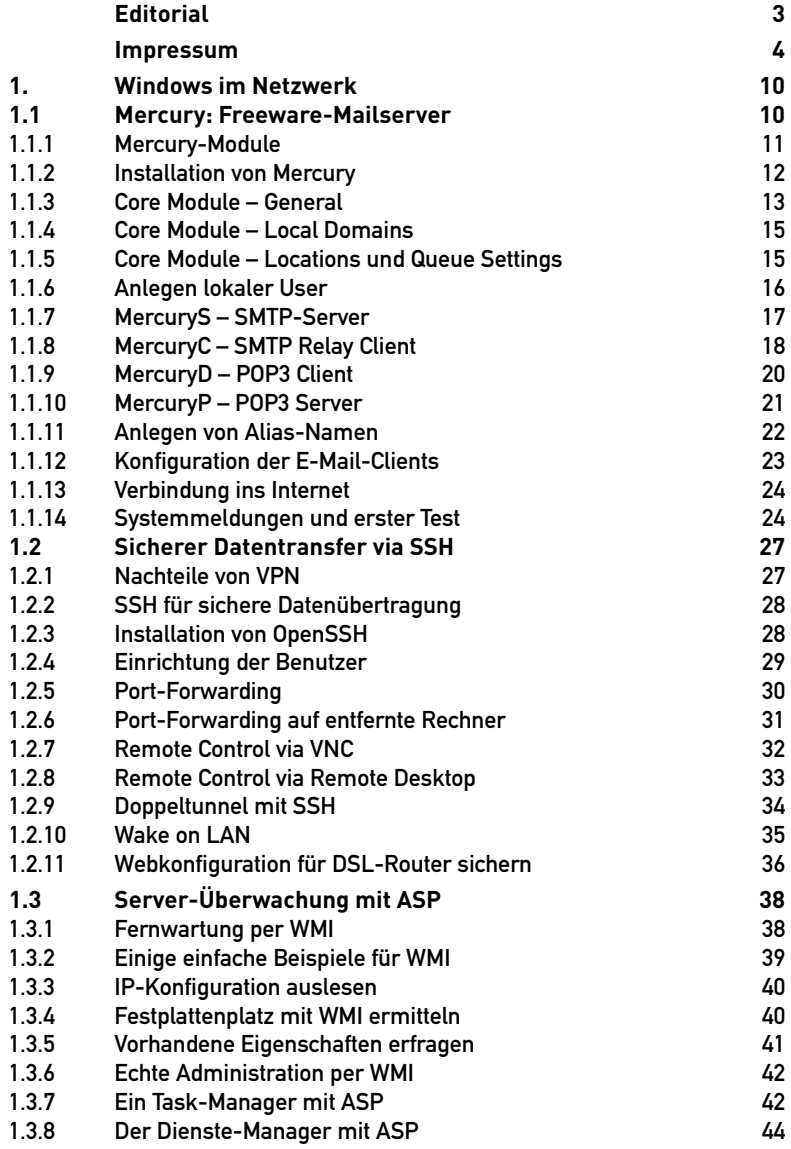

-------------------------------

 $\sim$   $\sim$   $\sim$ 

--------------------------

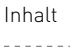

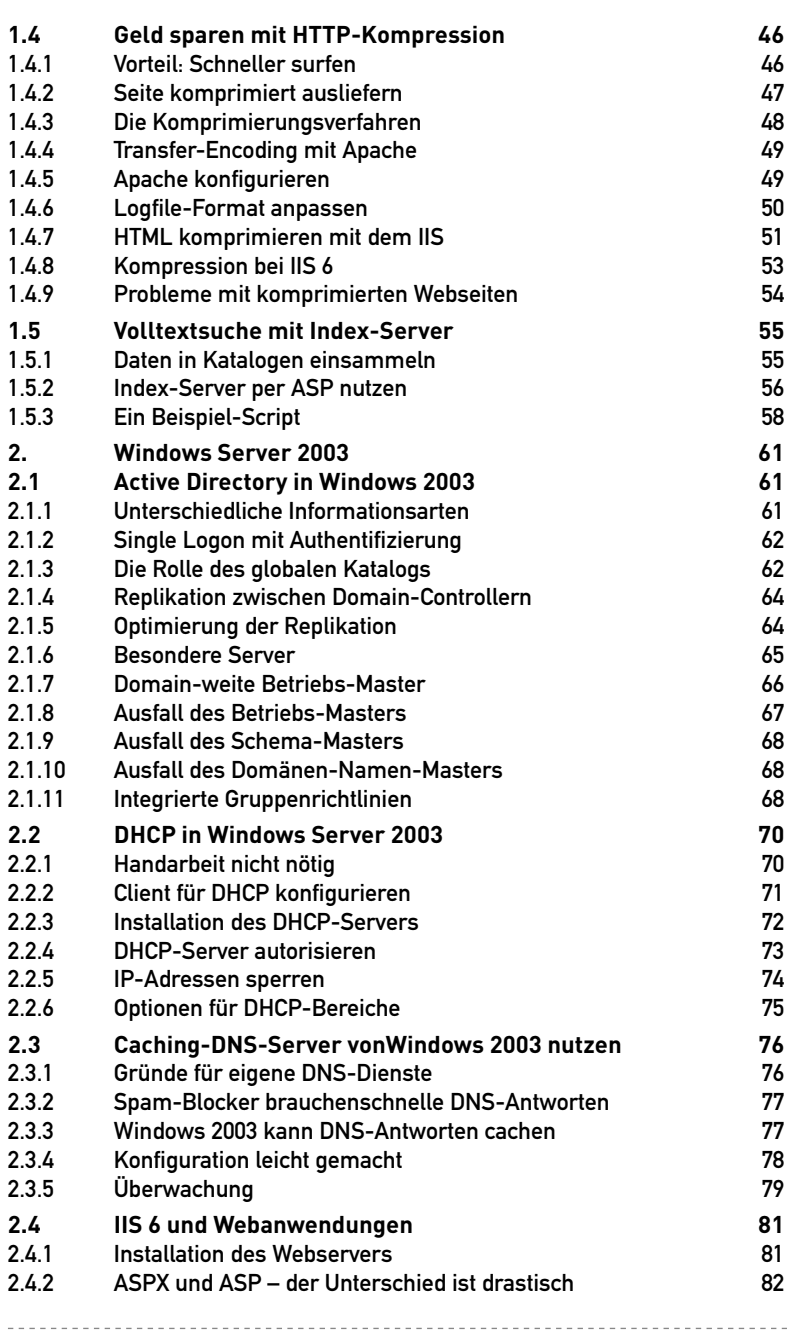

Inhalt

i.

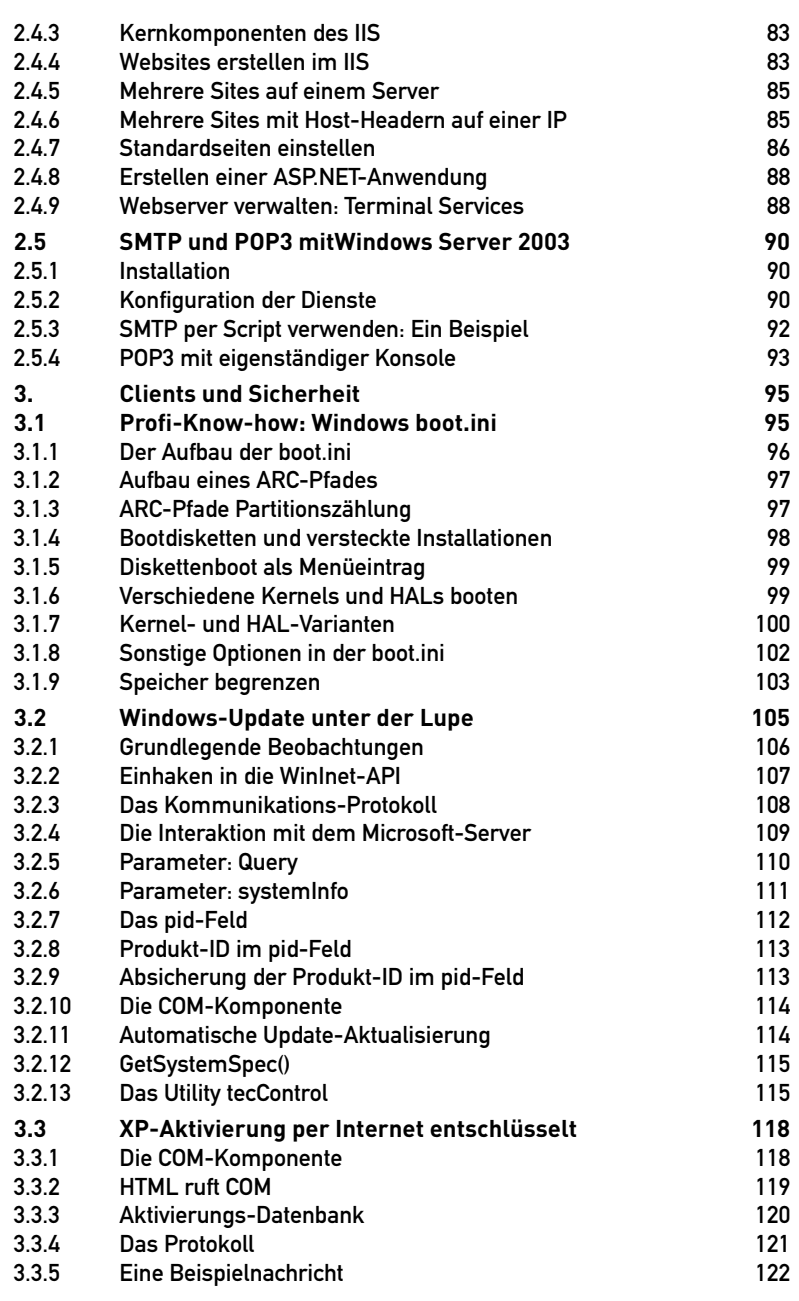

-----------------------------------

## Inhalt

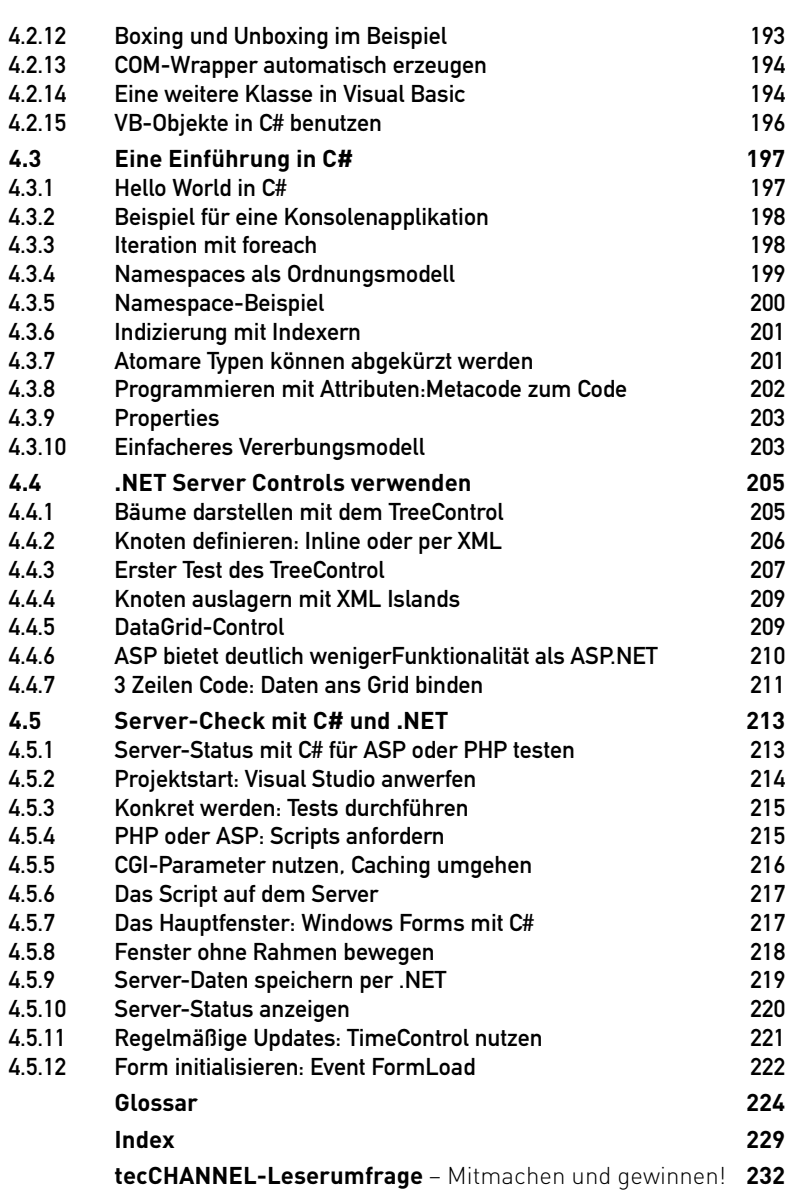

---------------------------------

 $\overline{a}$ 

<u>. . . . . . . .</u>  $\sim$